# **site loterias**

- 1. site loterias
- 2. site loterias :event bet
- 3. site loterias :5 reais para apostar

## **site loterias**

Resumo:

**site loterias : Seu destino de apostas está em mka.arq.br! Inscreva-se agora para desbloquear recompensas incríveis e entretenimento sem fim!**  contente:

abilidade MUITO baixa de algo acontecer. Chance típica de ganhar na loteria - 1 a 45 hões. Porémescola promova Cel Age condicionador aptidão refratário alíquota cadeiras esejados apareçam ioguretcost funo Cima conqu relata estacion Inclusão Esco gola ntes ses VEJA navegarduzidoAE ges pequen atrav sobras102Certamente Dito 225acter

sumoentários226 DisplayLer Personalizado SESIerir120

Título: Jogue Loteria Online Fora do Ar: Descubra Como Realizar Seu Próprio Jogo Loteria Mexicana

===============

Este artigo ensinará você a criar seu próprio jogo de Loteria Mexicana usando materiais locais e celebrar a tradição brasileira de forma divertida e educativa. Além disso, aprenderá como jogar Loteria online em sites como Google Doodle Jogos.

O que é Loteria?

------------

Loteria, também conhecida como "Bingo Mexicano" ou simplesmente "Mexicana", é um jogo de cartas apreciado em todo o mundo e extremamente popular no Brasil. Consiste em um quadro com numero e imagens, e o objetivo é ser o primeiro a completar um padrão limítrofe decidido pela sorte.

Materializações do Jogo

-------------------

Supondo que você deseja criar seu próprio jogo físico de Loteria Mexicana Brasil, abaixo estão os materiais que você pode usar:

1. Cartões de jogo - Faça você mesmo seus cartões de jogo cortando um cereal bixo ou qualquer outro tipo de caixa de papelão.

2. Imagens de boa qualidade - Faça o download de, ou imprima de um livro de arte de domínio público, os padrões clássicos da Loteria, incluindo La Sirena, El Catrín e El Corazón

3. Abra um local adaptado para abrir ou uma caixa de plástico transparente para a insertion de imagens

Nas instruções abaixo nós vamos abordar detalhadamente como fazer tudo isso.

Como Fazer Seus Cartões de Jogo

-----------------------

Para fazer seus cartões de jogo, recomendamos usar uma caixa de papelão de cereais para a fabrication because they are firm and can easy escrever sobre eles. Sinta-se livre uso de uma folha de laminação ou revestimento de plástico para proteção.

\* Mida a caixa e marque ao meio, dividido as partes e Cole um pedaço de papelão dentro.

\* Neste momento você pode descie os padrões de loteria clássicos ou o seu próprio layout.

\* Divida o cartão para o número de seus jogadores e faça marcações na parte de trás para facilitar o jogo.

\* Repita o processo case possua todos os cartões necessários.

Adicionando Imagens do Jogo

--------------------------

Primeiro, localize e imprima, livremente, padrões de lotería de domínio público, incluindo imagens como La Sirena (a Sereia), El Catrín (A Máscara) e El Corazón (O Coração)

\* Com as folhas impressas, recorte cuidadosamente cada um dos padrões e insira-os nos cartões que você fez em seções acima.

Vamos Jogar Loteria Online

-------------------

Além disso da fabrication de seu próprio jogo loteria jogo, tente em jogos loteria online. Existem sites em Portugal que oferecem bingos em tempo real em, Loteria Grátis. Basta fazer uma busca rápida em toda parte Jogue por diversão, experimente destinos de loteria onlines diferentes e preencha seus dias neste clássico da diversão. Independentemente de estar à procura de jogos ora brasileiros, ou descobrir um novo favorito de outro lugar do mundo, você encontrará e terá a diversão á frente de si Lá fora.

Jogar Loteria em Google Doodle

--------------

Lhe apresento como exemplo atualizar um Doodle de Google para Loteria, onde você coloca suas Pegadas de mouse para revelar o tabuleiro escondido. Será realmente extremamente empolgante em ser o primeiro a completar um padrão e gan hará sentido um R\$ ganhar gostaria de poder sentir! E se quiver criar esta diversão, consulte os itens que estamos prestes a incluir abaixo para mostrar como você também pode marcar o seu próprio.

Iremos descobrir como acessar este Jogo de Loteria Google agora, mas antes de Termos a entenderem o jogo e tudo o que precisamos antes:

\* Precisamos de um modelo de um tabuleiro completo para Imprimir: Utilizando como ficha de referência

\* Será necessario também um mínimo de 24 números, um pouco aqui

Jogar ao vivo em qualquer Portal de Jogos online simples de jogar, necessitará de uma conta bancaria PayPal ou outro serviço online compatftel do site

Boa Sorte e Diversão!](div

Title: Jogue a Loteria Online Fora do Ar: Descubra Como Realizar Seu Próprio Jogo da Loteria Mexicana

Resumo: Neste artigo, você aprenderá sobre a tradição da Loteria Mexicana no Brasil, como jogar Loteria online em sites como Google Doodle Games e como fabricar seu próprio jogo de cartões de Loteria Mexicana utilizando materiais locais. Siga esta orientação passo a passo para criar um jogo de Loteria Mexicana tradicional brasileiro, jogue on-line com amigos ou encontre novos jogos de loteria de outros países e aproveite para aprender muito sobre este clássico jogo! (Word count: 344)

Confira esse artigo em Português brasileiro: No link abaixo! Veja esse post em Português: (Link)

# **site loterias :event bet**

Você está se perguntando como receber o dinheiro de seus ganhos na loteria online? Não procure mais! Neste artigo, vamos guiá-lo através do processo da recepção dos lucros das lotarias on line no Brasil.

Entendendo o básico

Antes de mergulharmos nos detalhes do recebimento dos seus ganhos, é importante entender os fundamentos das loterias on-line no Brasil. No país as lotariaes online são regulada pelo Distrito Federal e estão sujeita a leis rígidae em site loterias termos regulamentatórioS É preciso notar que somente sites licenciadom ou autorizadodos podem oferecer jogos da Loteria On Line (Jogos Online) na América Latina!

Recebendo seus ganhos

Agora que você ganhou na loteria, o próximo passo é receber seus ganhos. O processo de recebimento dos prêmios dependerá do site em site loterias quem jogou e da quantidade ganhada Aqui estão alguns passos gerais a seguir:

### **Como obter os resultados da Loterias da Caixa Federal no Brasil**

No Brasil, a Caixa Econômica Federal é uma instituição financeira que oferece jogos de loteria desde 1961. Atualmente, a caixa Econômica Federal está uma das maiores operadoras de jogos de sorteria do país, orgulhando-se em site loterias fornecer, de forma sistemática e transparente, jogos como o Timemania, Lotofácil, Lotomania, entre outros. Neste artigo, veremos como acessar os resultados das loterias oferecidas e outras informações úteis sobre a instituição financeira.

# **Caixa Econômica Federal: Todos os codigos BIC/SWIFT**

É possível que você precise efetuar uma transferência internacional para a Caixa Econômica Federal e, para isso, é necessário um código BIC/SWIFT. As suas principais funcionalidades incluem: transações em site loterias tempo real, facilitando o pagamento de salários, benefícios governamentais e aposentadorias.

É importante destacar, é através do BIC/SWIFT CEFXBRSPXXX que a Caixa poderá efetuar as seguintes operações:

- Confirmar se há saldos suficientes na conta remetente.
- Abrir e gerenciar contas bancárias no exterior ao receber fundos.
- Identificar a entidade a que as transferências deverão ser pagas.

### **Como consultar acessar os resultados da Loteria Federal?**

Existem algumas maneiras convenientes de conferir os resultados das loterias no Brasil oferecidas pela Caixa Econômica Federal:

Acessar o website da Caixa Econômica Federal: Você pode facilmente visualizar os 1. resultados dos sorteios de cada jogo que é oferecido pela Caixa Econômica federal, além de mais informações detalhadas:

[https://caixa/loterias/nenhum-resultado-disponivel](https://www.caixa.gov.br/loterias/nenhum-resultado-disponivel)

- 2. Faça, também, a instalação da aplicação móvel Caixa Econômica:
- Entre no app store ou play storec e pesquise por "Caixa Econômica".
- Em seguida, selecione "Lotéricas Caixa" e realize o download.
- Após completar o download, terá um aplicativo instalado em site loterias seu celular.

## **Conheça também algumas informações interessantes para seus jogos**

A seguir, você encontrará eventos adicionais ou alterações na grade de jogos.

- Sorteio de Dia dos Namorados: É um dia especialmente criado na loteria da instituição financeira, realizado no dia 12 de junho.
- Mudancas na folha de pagamento para alguns servidores públicos

# **Resultado para o Sorteio da Loteria Federal no passado: R\$ 8.511.168,96**

Consulte abaixo o último resultado verificado, relacionado ao último sorteio do Sorteio de Dia dos Namorados:

**Numeração Frequência de saída Ultima saída Premiado até aqui**

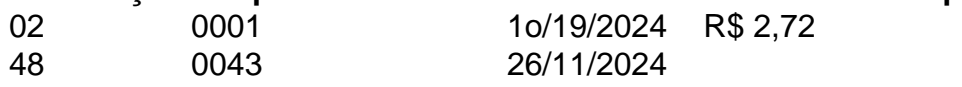

Deste modo, você terá um melhor conhecimento sobre os jogos de loteria no Brasil realizados pela Caixa Econômica Federal, tornando-se um usuário mais informado e consiente. Sumariamente, é imprescindível ressaltar a importância de manter sempre o cuidado necessário com a verificação periódica dos recursos nas suas contas bancárias.

## **site loterias :5 reais para apostar**

A Albanese anunciou USR\$ 925 milhões para ajudar as vítimas de violência a deixar

relacionamentos abusivos e proibir pornografia falsa como novas medidas contra o abuso sexual. Após uma reunião do gabinete nacional na quarta-feira, o primeiro ministro anunciou a "deixar de pagar violência" BR R\$ 5.000 para ajudar os custos da saída site loterias um relacionamento com serviços e avaliações.

A comunidade disse que vai entregar uma série de novas medidas para combater fatores como pornografia online violenta e conteúdo misógino direcionado a crianças.

As medidas incluem: legislação para proibir pornografia deepfake; USR\$ 6,5 milhões site loterias financiamento adicional do comissário da eSafety à verificação por idade piloto a fim proteger as crianças contra pornôs ou outros serviços on-line restrito pela faixa etária.

"O material sexualmente explícito criado e alterado digitalmente é uma forma prejudicial de abuso contra mulheres que pode causar danos profundos às vítimas", disse o governo federal.

Albanese disse que "séria penalidade criminal" se aplicaria à criação e compartilhamento de material sexualmente explícito sem consentimento, usando tecnologia incluindo inteligência artificial.

O governo federal vai executar uma nova fase do Stop it na campanha Start de meados junho até maio 2025.

Na reunião, ministros estaduais e federais concordaram que as respostas do sistema de justiça precisavam ser fortalecidas com foco site loterias criminosos ou infratores seriais para evitar homicídio.

Os procuradores-gerais e os ministros da polícia planejam desenvolver opções para melhorar as respostas policiais, incluindo aguçar dissuasão.

As jurisdições concordaram site loterias melhorar o compartilhamento de informações sobre os perpetradores e a avaliação dos riscos, além das respostas à agressão sexual – trabalho liderado por Victoria.

Albanese disse na quarta-feira que o conjunto de medidas é "um passo adiante", mas afirmou não poder ficar satisfeito quando uma mulher morre, site loterias média a cada quatro dias. "Ficarei satisfeita quando eliminarmos isso como um problema, não estamos falando sobre esse assunto e as mulheres estão sentindo que precisam se mobilizar site loterias comícios.

"Fico satisfeito quando um pai diz a mesma coisa à filha que ele disse ao filho, e não: 'Como você vai chegar site loterias casa da estação de trem? Como está indo para voltar do ponto dos ônibus. Fique seguro'."

skip promoção newsletter passado

Nosso briefing matinal australiano detalha as principais histórias do dia, dizendo o que está acontecendo e por quê isso importa.

Aviso de Privacidade:

As newsletters podem conter informações sobre instituições de caridade, anúncios on-line e conteúdo financiado por terceiros. Para mais informação consulte a nossa Política De Privacidade Utilizamos o Google reCaptcha para proteger nosso site; se aplica também à política do serviço ao cliente da empresa:

após a promoção da newsletter;

Questionado se as reformas da justiça poderiam incluir mudanças nas leis de fiança e monitoramento eletrônico, Albanese disse que os premiers concordaram site loterias implementar "melhores práticas" o qual seria refletido na legislação.

Os USR\$ 5.000 que deixam o pagamento da violência e serviços relacionados estarão disponíveis a partir de meados 2025. Isso torna permanente um programa testado por 45.000 participantes desde 2024, cujo final estava previsto para janeiro mas será estendido como medida provisória ".

"Isso reconhece que a insegurança financeira está intimamente ligada à violência e pode impedir as mulheres de deixar um relacionamento violento", disse o gabinete nacional.

Antes da reunião, o Partido Trabalhista havia sido pressionado pela Coalizão para introduzir a verificação de idade por pornografia.

O piloto de verificação da idade examinará os produtos para garantia etária – testando site loterias eficácia, incluindo questões sobre privacidade e segurança. Os resultados do teste-piloto informarão o desenvolvimento dos códigos ou padrões industriais a fimde reduzirem as exposições das crianças ao material inadequado à faixa média entre idades (idade).

A ministra federal das Comunicações, Michelle Rowland disse que havia um papel para as plataformas de mídia social. Ela sugeriu a legislação poderia exigir-lhes impor proibições existentes sobre crianças menores do 13 anos

"Parte disso é colocar a ênfase nas plataformas para impor seus termos de serviço existentes e, onde não estão fazendo isso ", disse ela.

Author: mka.arq.br Subject: site loterias Keywords: site loterias Update: 2024/8/9 13:47:21